## <span id="page-0-0"></span>**Unsubscribing from an API**

Private APIs are only accessible for known consumers, called clients. Each client can consume multiple APIs within API Management. The relation between client and API is defined via a contract and a plan.

## Breaking a Contract

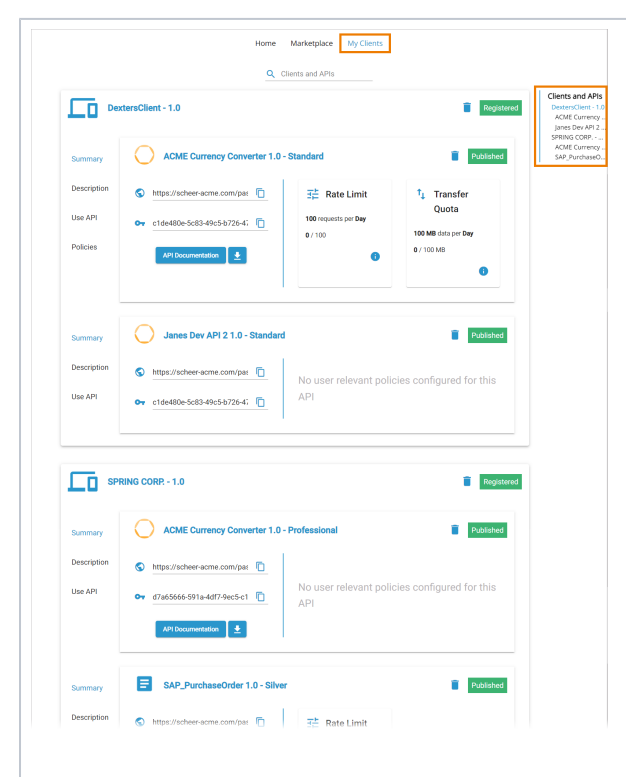

If you want to unsubscribe from an API you are currently consuming with one of your clients, got to tab **M y Clients** in the API Developer Portal. All contracts are displayed within the client tile as well as in the right sidebar.

⊘

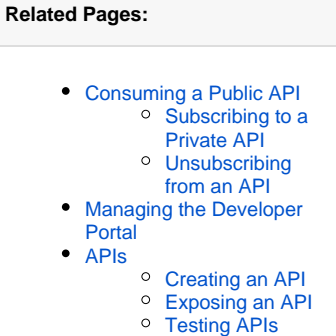

• [Notifications](https://doc.scheer-pas.com/display/APIMGMNT2311/Notifications)

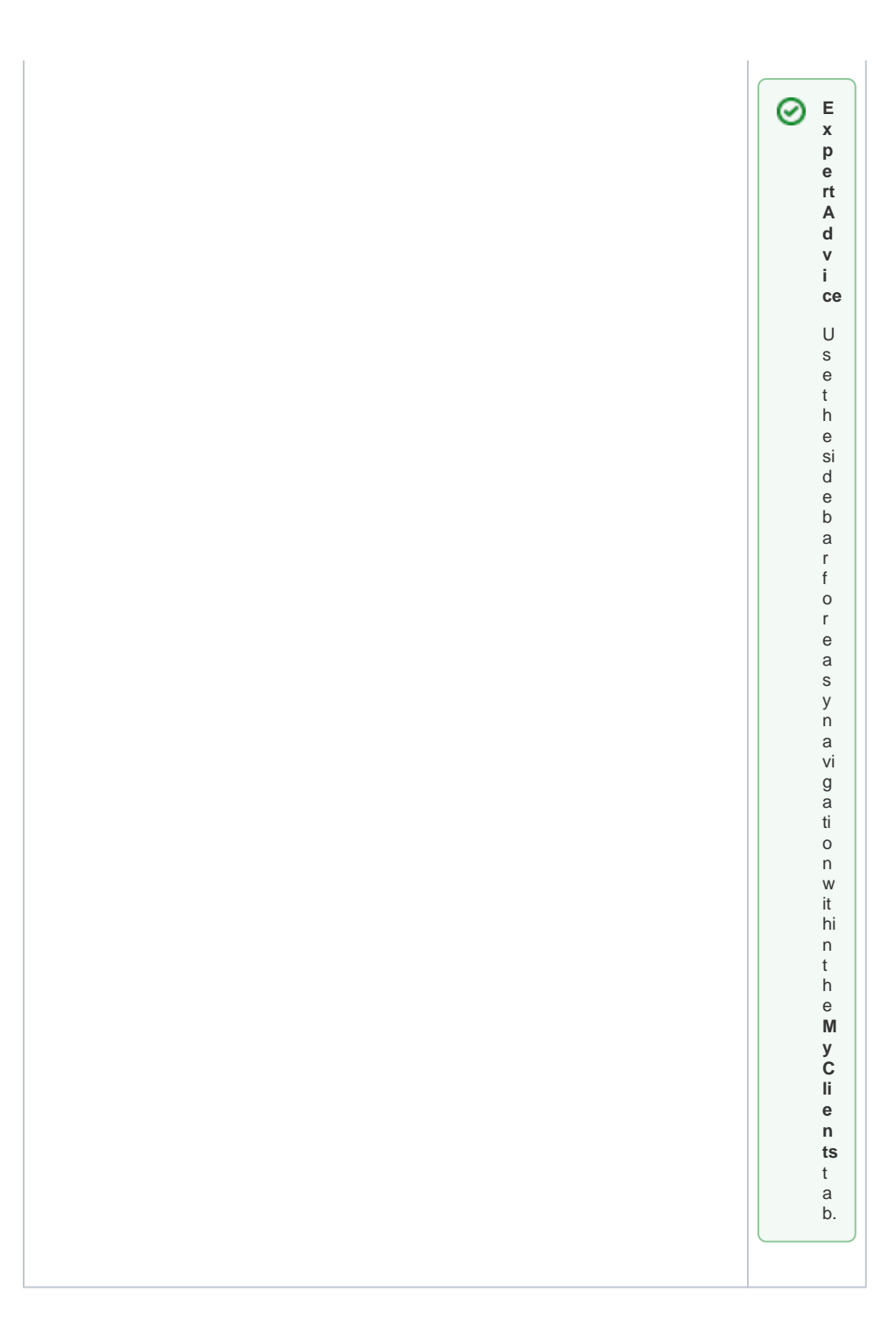

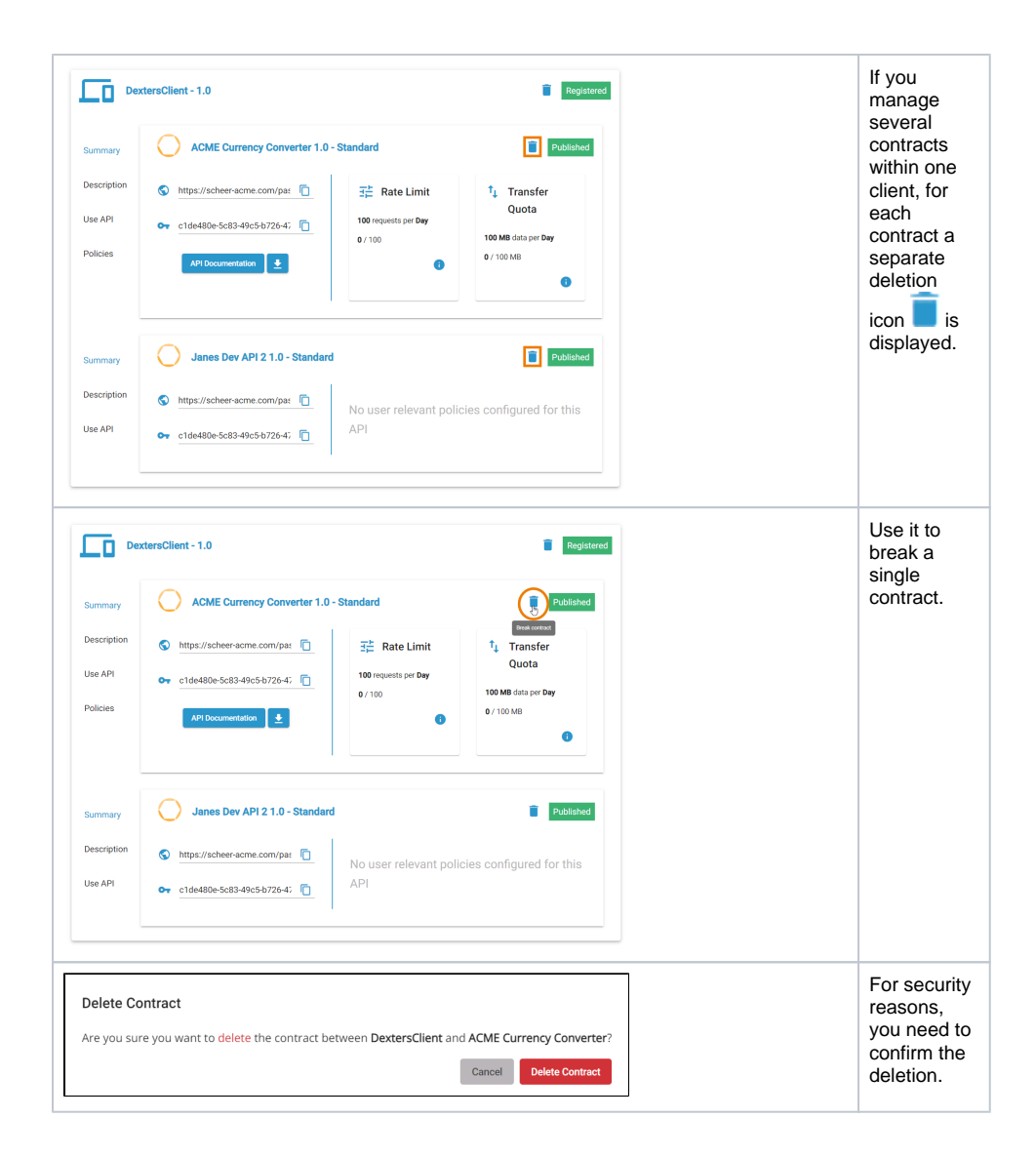

## Deleting a Client

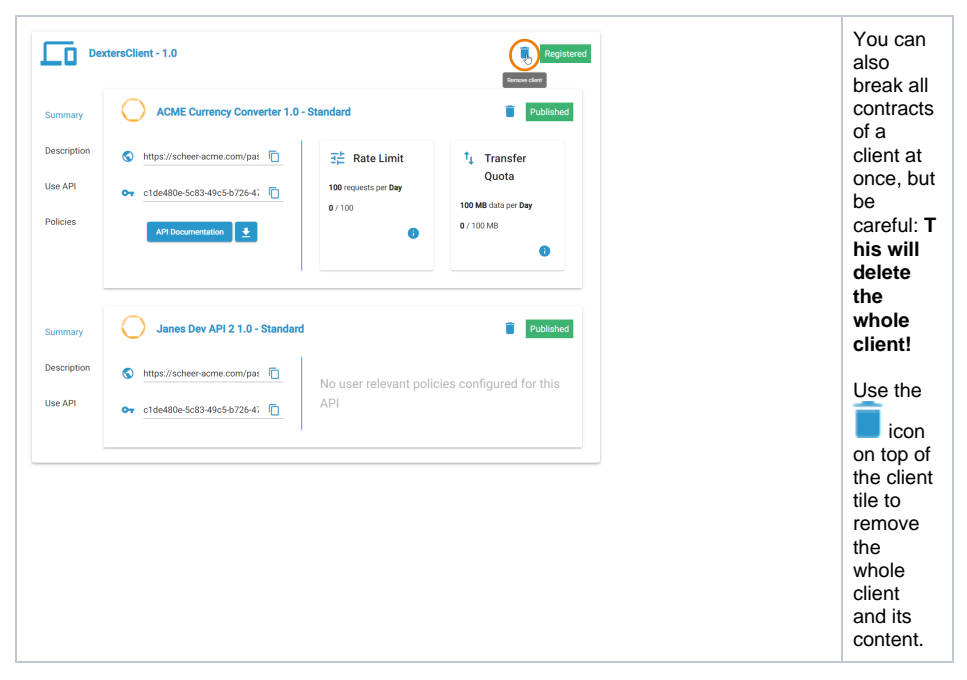

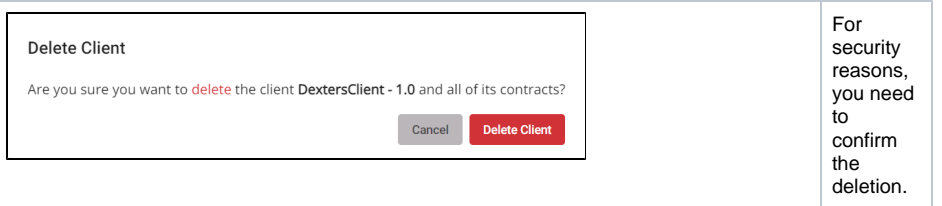